### Filtering (in Frequency Domain)

#### CS 543 / ECE 549 – Saurabh Gupta

#### Spring 2020, UIUC

http://saurabhg.web.illinois.edu/teaching/ece549/sp2020/

Many slides from Derek Hoiem.

#### Recap

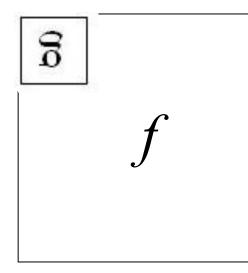

Convolution

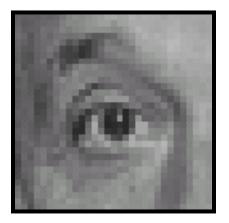

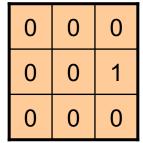

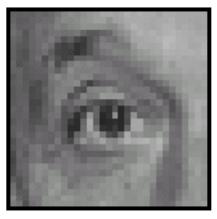

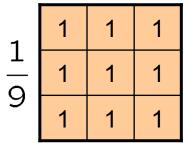

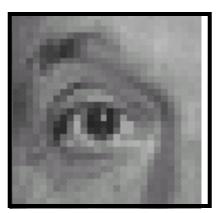

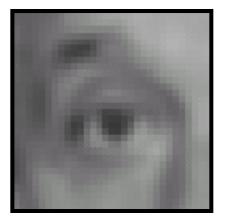

Source: F. Durand, D. Lowe

#### Recap

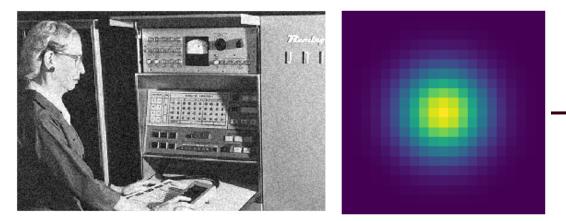

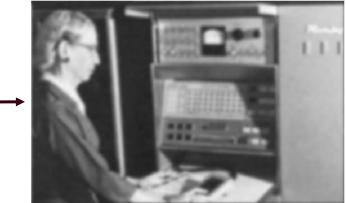

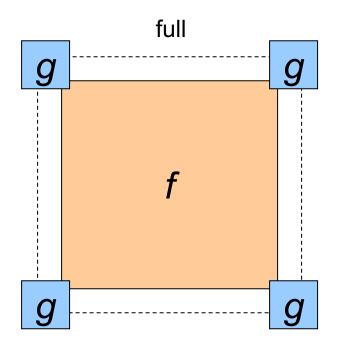

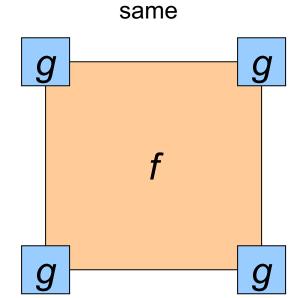

valid

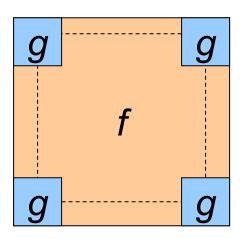

f/g Diagram Credit: D. Lowe

#### Recap

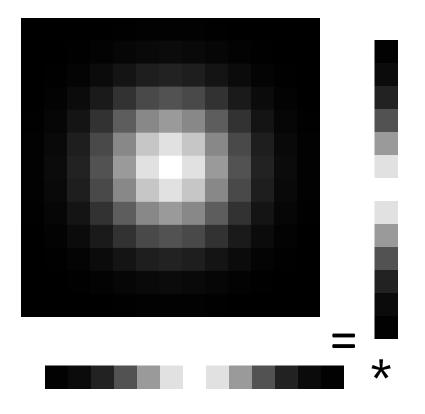

Separable Filters for Efficiency

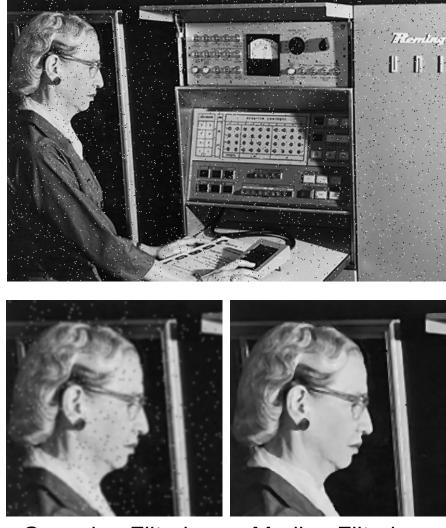

**Gaussian Filtering** 

Median Filtering

#### Today's Class

- Fourier transforms
- Filtering in frequency domain
- Sampling
- Image Pyramids

# Why does the Gaussian give a nice smooth image, but the square filter give edgy artifacts?

Gaussian

Box filter

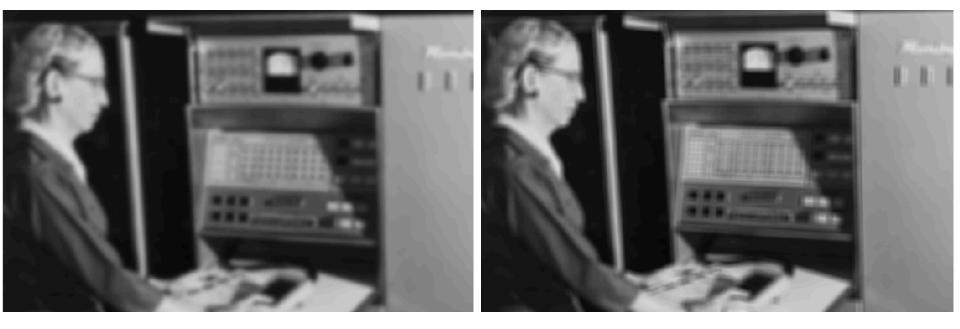

#### Thinking in terms of frequency

#### Jean Baptiste Joseph Fourier (1768-1830)

#### had crazy idea (1807):

**Any** univariate function can rewritten as a weighted sum sines and cosines of different frequencies.

- Don't believe it?
  - Neither did Lagrange, Laplace, Poisson and other big wigs
  - Not translated into English until 1878!
- But it's (mostly) true!
  - called Fourier Series
  - there are some subtle restrictions

...the manner in which the author arrives at these equations is not exempt of difficulties and...his analysis to integrate them still leaves something to be desired on the score of generality and even rigour.

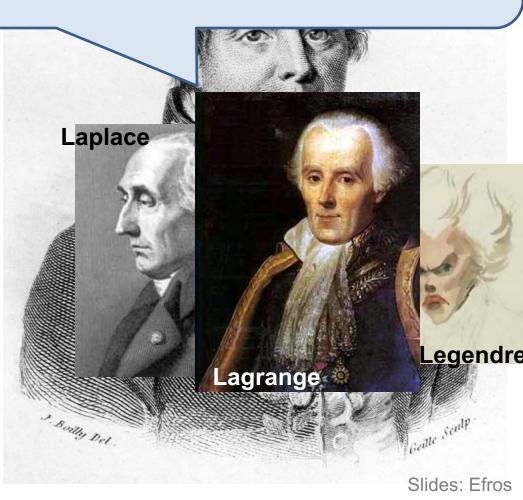

#### A sum of sines

Our building block:

 $A\sin(\omega x + \phi)$ 

Add enough of them to get any signal f(x) you want!

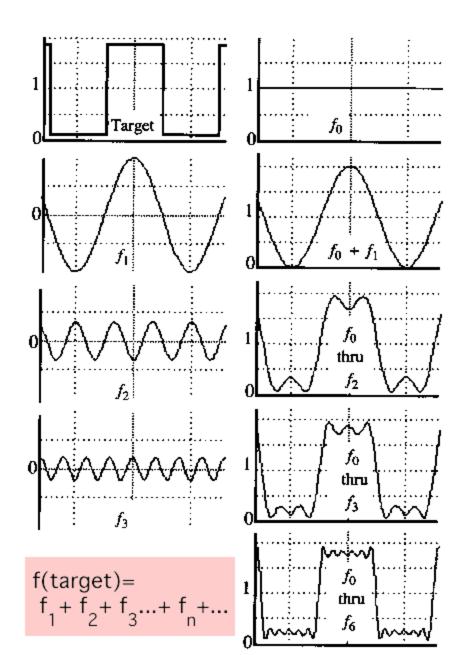

#### **Frequency Spectra**

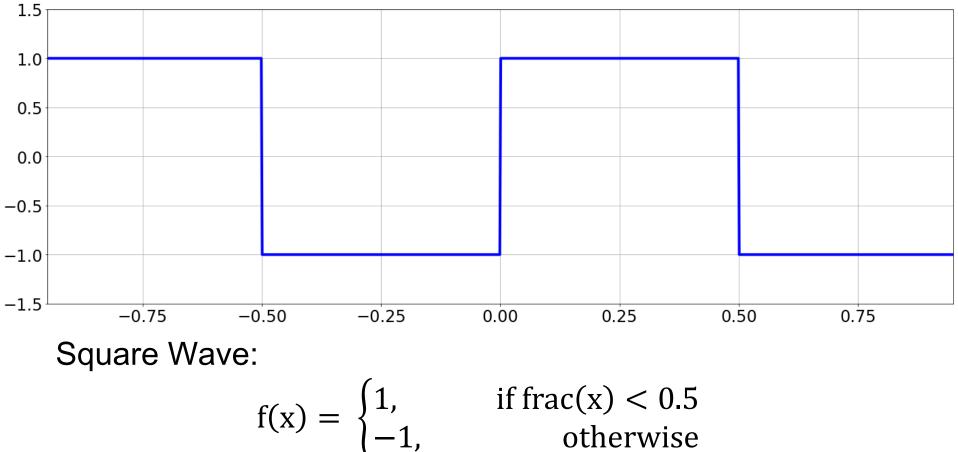

otherwise

Fourier Transform:

$$\frac{4}{\pi} \left( \frac{\sin(2\pi.1.x)}{1} + \frac{\sin(2\pi.3.x)}{3} + \frac{\sin(2\pi.5.x)}{5} + \dots \right)$$

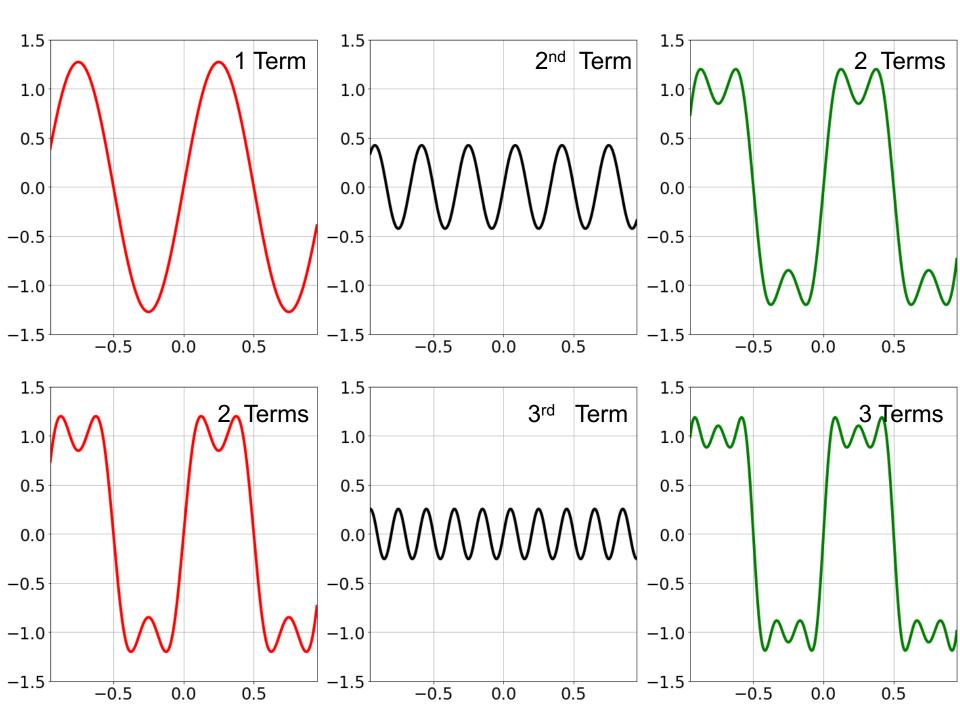

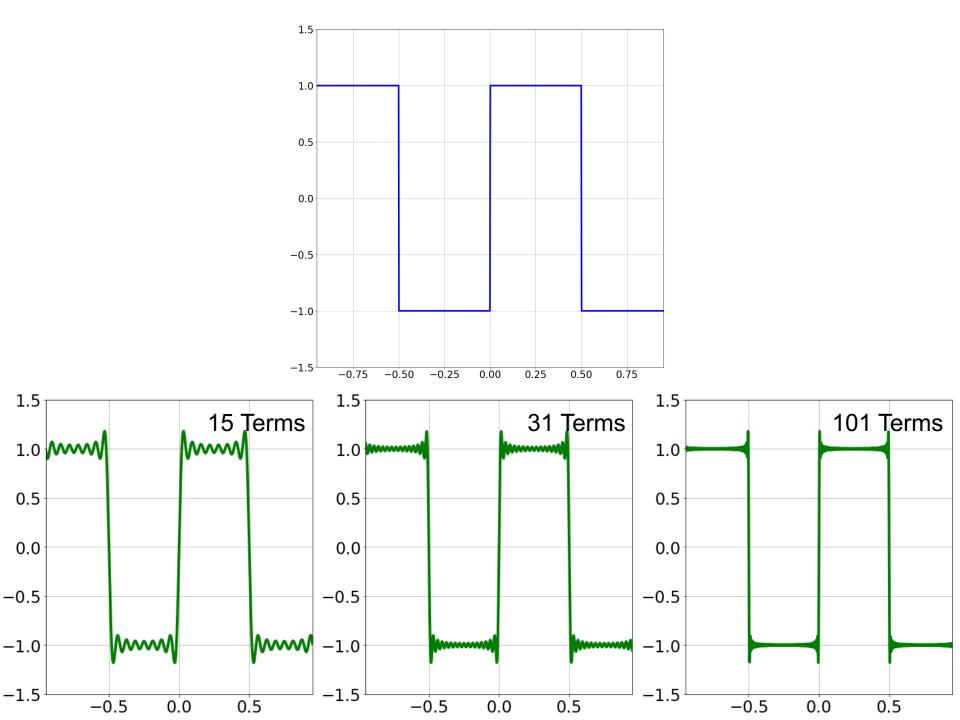

#### Fourier Transform

- Fourier transform stores the magnitude and phase at each frequency
  - Magnitude encodes how much signal there is at a particular frequency
  - Phase encodes spatial information (indirectly)
  - For mathematical convenience, this is often notated in terms of real and complex numbers
- Amplitude:  $A = \sqrt{R(\omega)^2 + I(\omega)^2}$

• Phase: 
$$\phi = tan^{-1} \frac{I(\omega)}{R(\omega)}$$

#### Computing the Fourier Transform

- $H(\omega) = \mathcal{F}[h(x)]$
- Continuous:

• 
$$H(\omega) = \int_{-\infty}^{\infty} h(x) e^{-j\omega x} dx$$

• Discrete:

• 
$$H(k) = \frac{1}{N} \sum_{x=0}^{N-1} h(x) e^{-j2\pi kx/N}$$

- Euler's Formula:
  - $e^{jnx} = \cos(nx) + j\sin(nx)$

#### Properties of Fourier Transforms

• Linearity:

 $-\mathcal{F}[ax(t) + by(t)] = a\mathcal{F}[x(t)] + b\mathcal{F}[y(t)]$ 

• Fourier transform of a real signal is symmetric about the origin

• The energy of the signal is the same as the energy of its Fourier transform

#### The Convolution Theorem

- The Fourier transform of the convolution of two functions is the product of their Fourier transforms  $-\mathcal{F}[g*h] = \mathcal{F}[g]\mathcal{F}[h]$
- The inverse Fourier transform of the product of two Fourier transforms is the convolution of the two inverse Fourier transforms

$$-\mathcal{F}^{-1}[gh] = \mathcal{F}^{-1}[g] * \mathcal{F}^{-1}[h]$$

• **Convolution** in spatial domain is equivalent to **multiplication** in frequency domain!

#### Other signals

 We can also think of all kinds of other signals the same way

Hi, Dr. Elizabeth? Yeah, Vh... I accidentally took the Fourier transform of my cat... Meow!

xkcd.com

Images

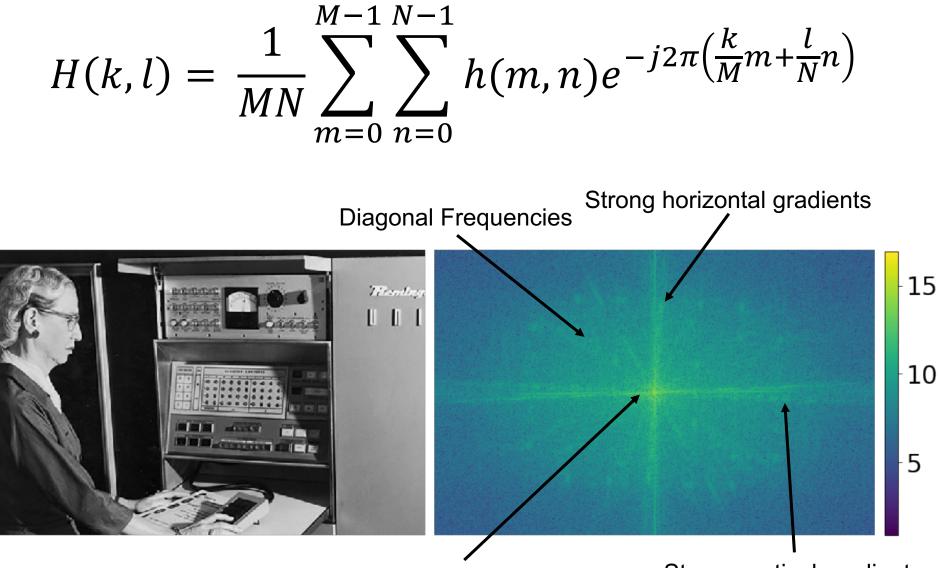

Low frequencies

Strong vertical gradients

#### Fourier analysis in images

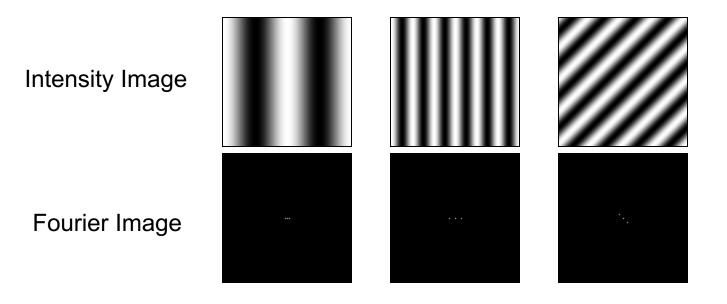

http://sharp.bu.edu/~slehar/fourier/fourier.html#filtering

#### Filtering in spatial domain

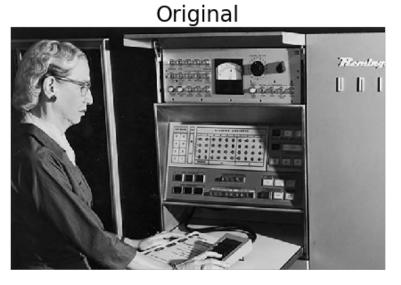

\*

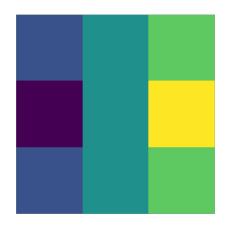

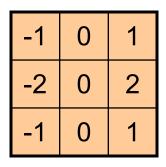

Filtered via Convolution

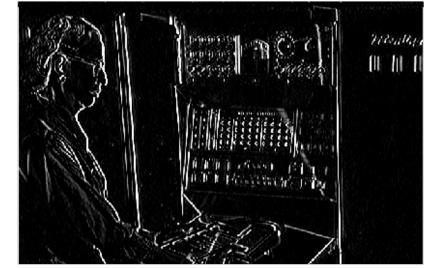

#### Filtering in frequency domain

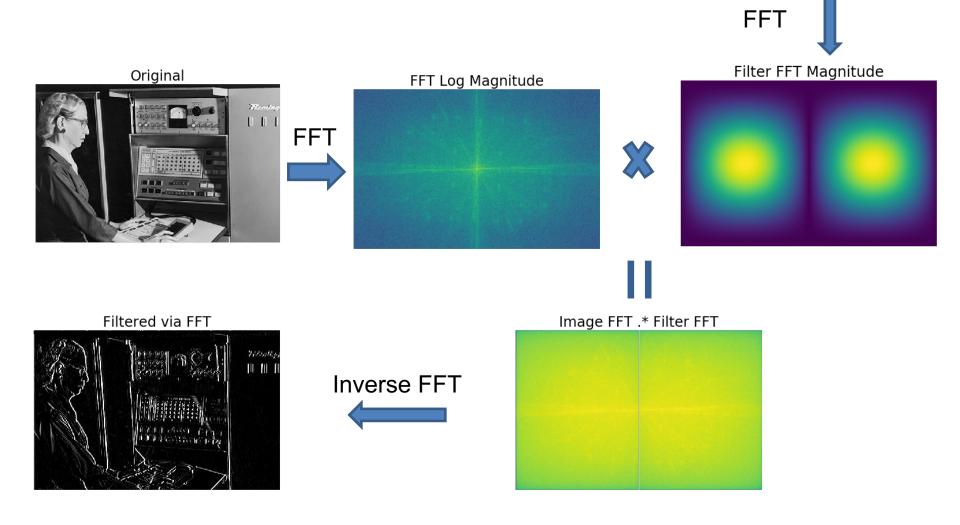

# Why does the Gaussian give a nice smooth image, but the square filter give edgy artifacts?

Gaussian

Box filter

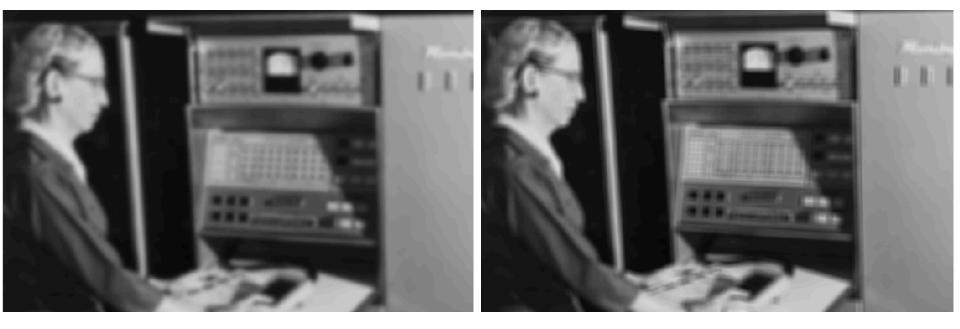

## Filtering in frequency domain (Box)

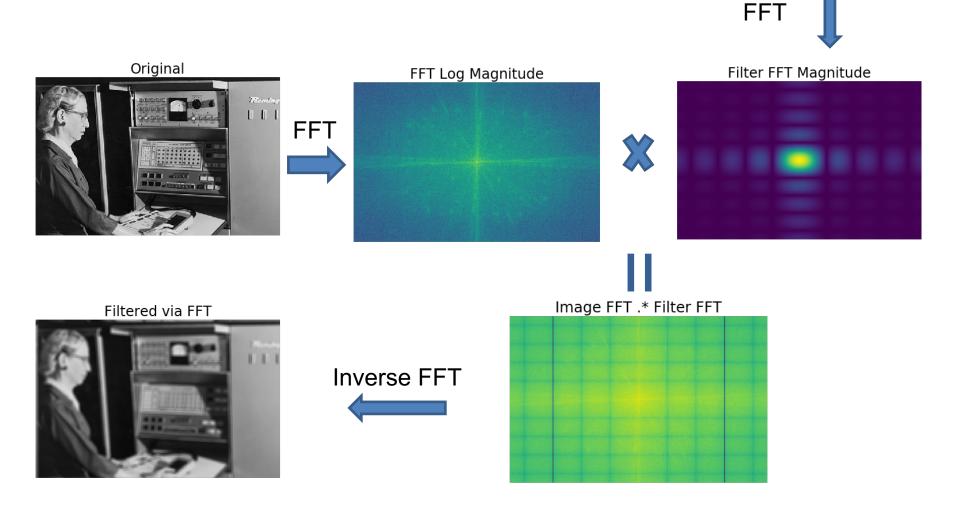

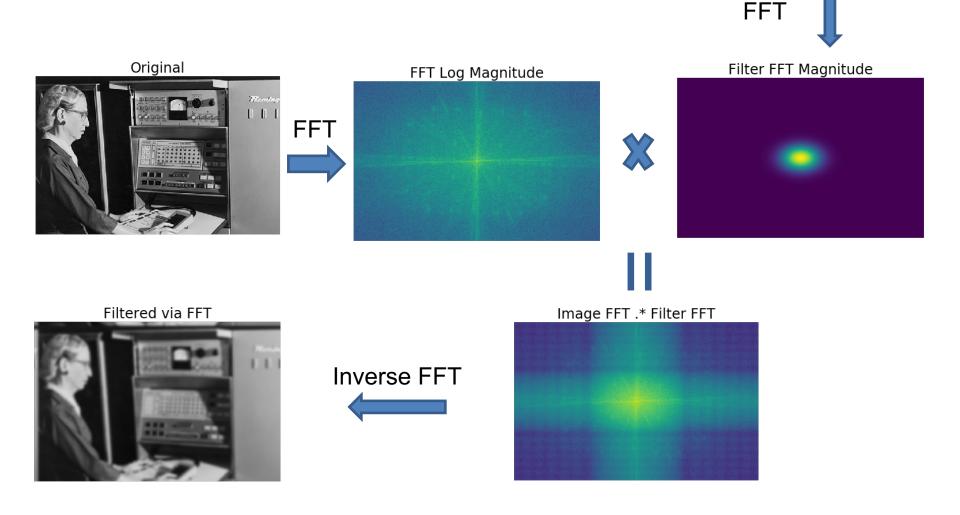

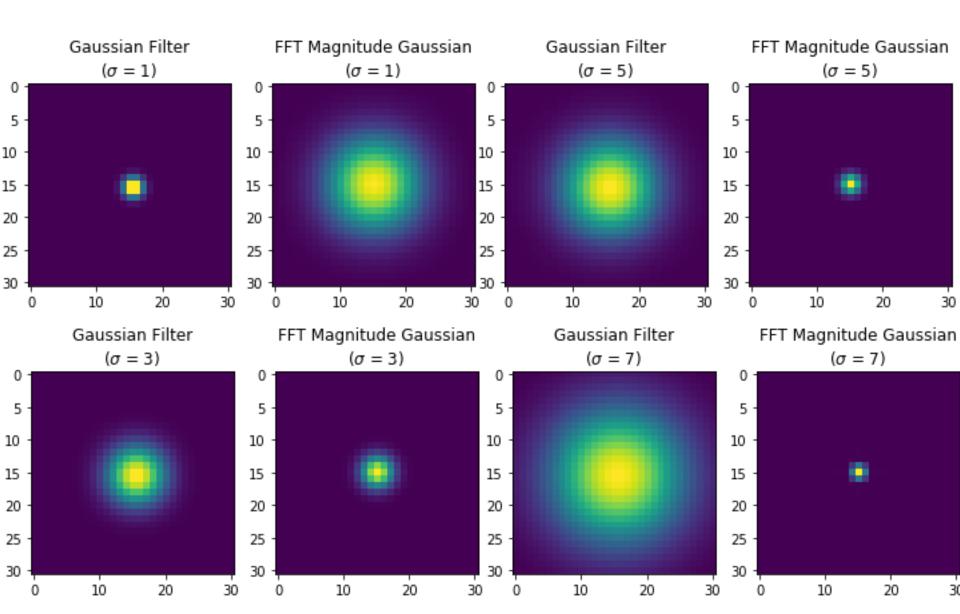

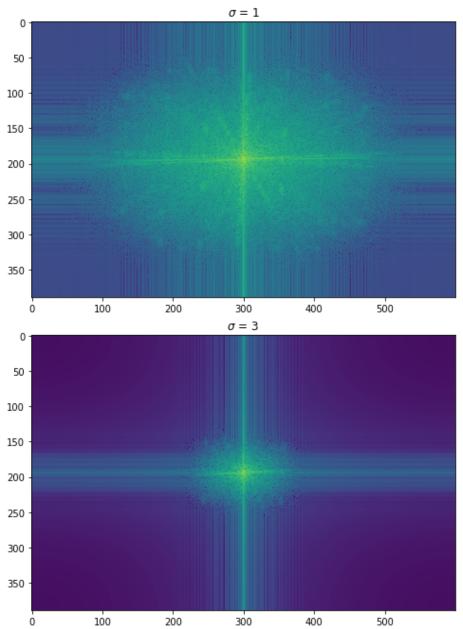

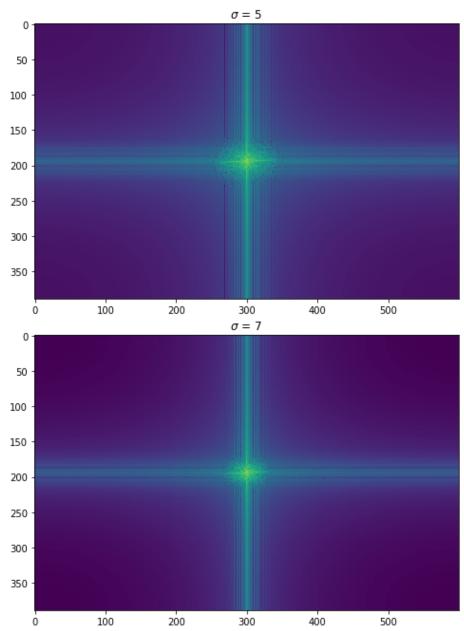

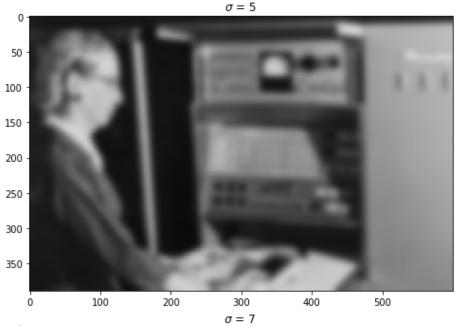

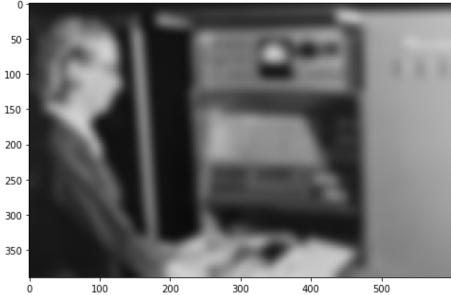

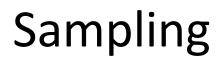

### Why does a lower resolution image still make sense to us? What do we lose?

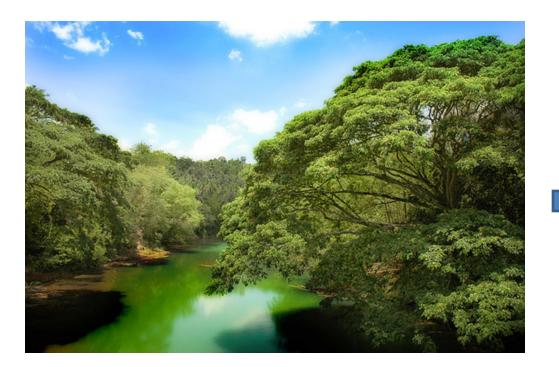

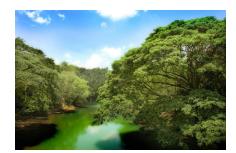

Image: http://www.flickr.com/photos/igorms/136916757/

#### Subsampling by a factor of 2

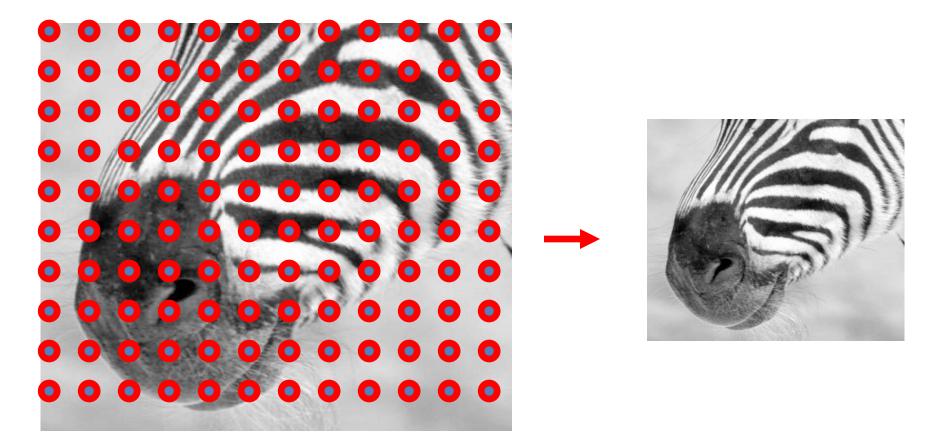

Throw away every other row and column to create a 1/2 size image

#### Aliasing problem

• 1D example (sinewave):

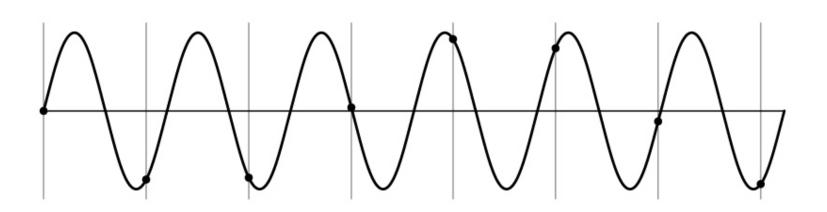

#### Aliasing problem

• 1D example (sinewave):

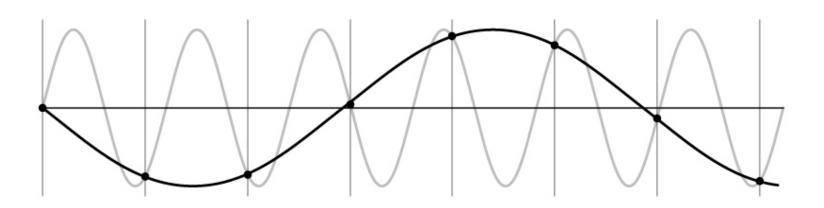

#### Aliasing problem

- Sub-sampling may be dangerous....
- Characteristic errors may appear:
  - "Wagon wheels rolling the wrong way in movies" <u>See</u>
  - "Checkerboards disintegrate in ray tracing"
  - "Striped shirts look funny on color television"

#### Aliasing in video

Imagine a spoked wheel moving to the right (rotating clockwise). Mark wheel with dot so we can see what's happening.

If camera shutter is only open for a fraction of a frame time (frame time = 1/30 sec. for video, 1/24 sec. for film):

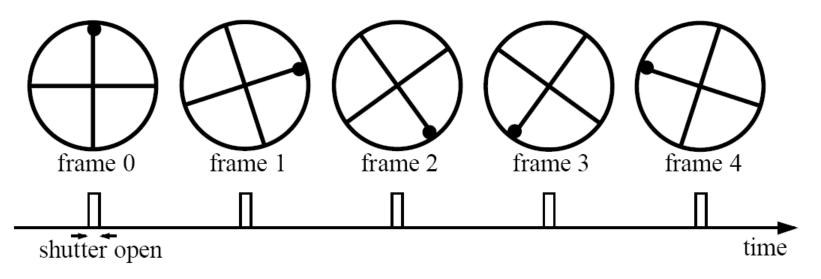

Without dot, wheel appears to be rotating slowly backwards! (counterclockwise)

#### Aliasing in graphics

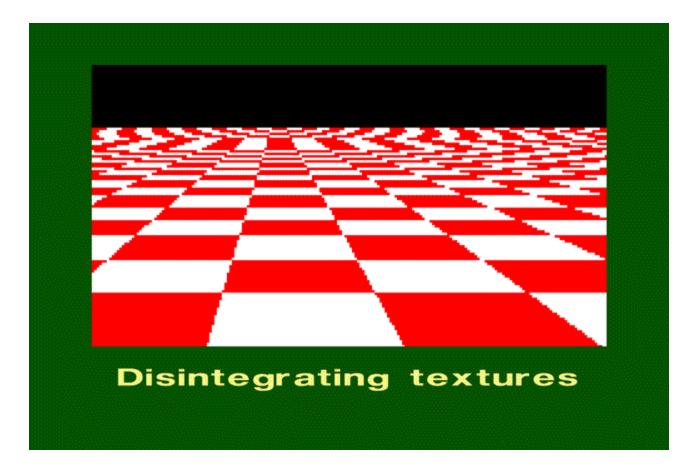

Source: A. Efros

#### Sampling and aliasing

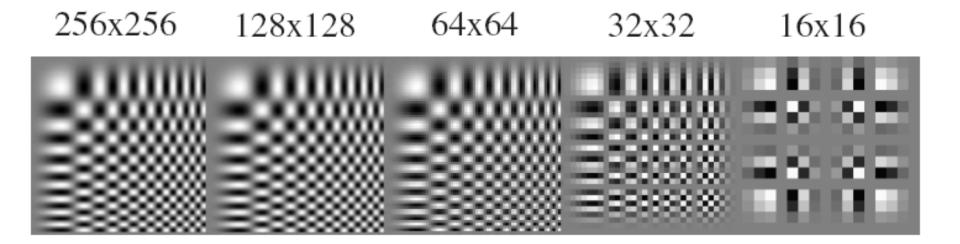

Slide from Derek Hoiem.

#### Aliasing in Frequency Domain

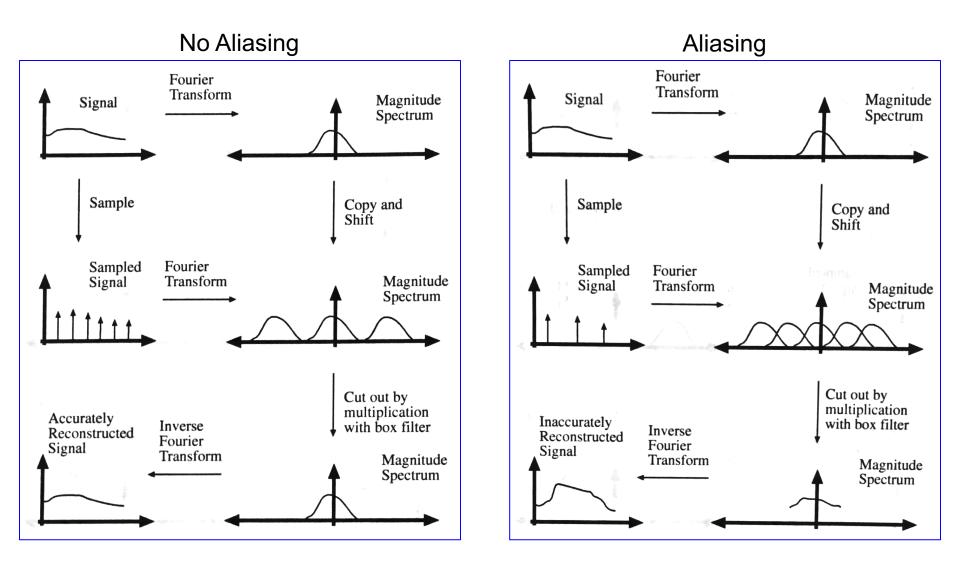

Source: Forsyth and Ponce

#### Nyquist-Shannon Sampling Theorem

- When sampling a signal at discrete intervals, the sampling frequency must be  $\ge 2 \times f_{max}$
- f<sub>max</sub> = max frequency of the input signal
- This will allows to reconstruct the original perfectly from the sampled version

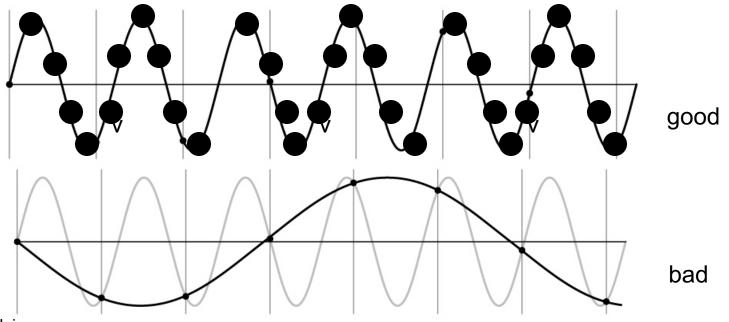

Slide from Derek Hoiem.

#### Anti-aliasing

Solutions:

• Sample more often

- Get rid of all frequencies that are greater than half the new sampling frequency
  - Will lose information
  - But it's better than aliasing
  - Apply a smoothing filter

Slide from Derek Hoiem.

#### Algorithm for downsampling by factor of 2

- 1. Start with image(h, w)
- 2. Apply low-pass filter
- 3. Sample every other pixel

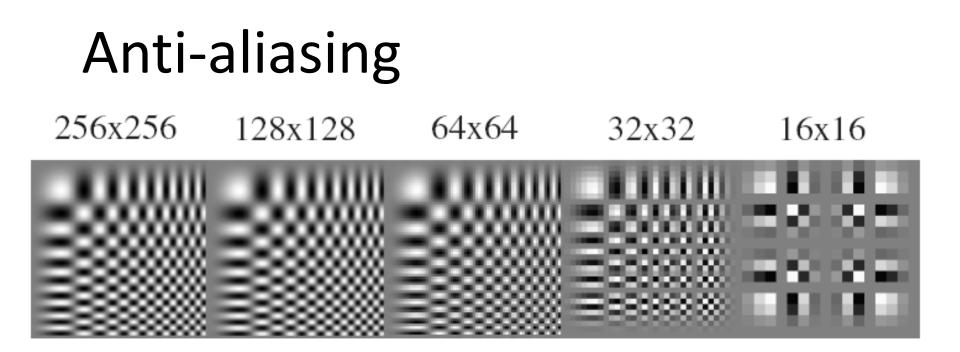

256x256 128x128 64x64 32x32 16x16

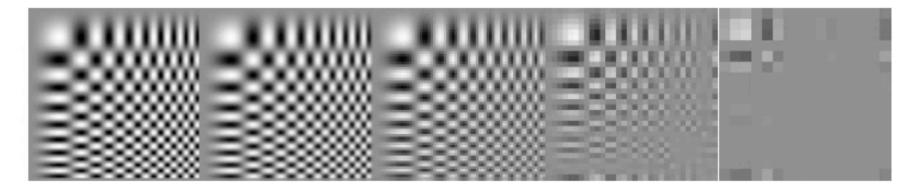

Forsyth and Ponce 2002

#### Subsampling without pre-filtering

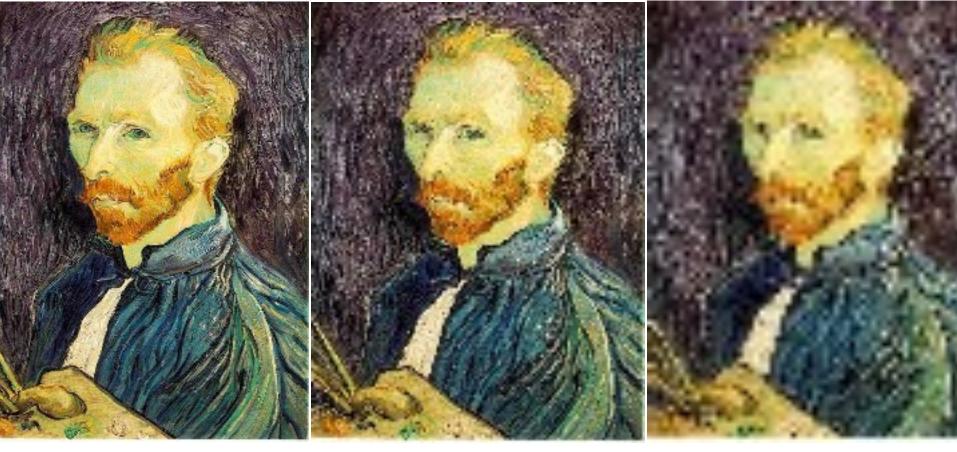

1/2

1/4 (2x zoom)

1/8 (4x zoom)

Slide by Steve Seitz

#### Subsampling with Gaussian pre-filtering

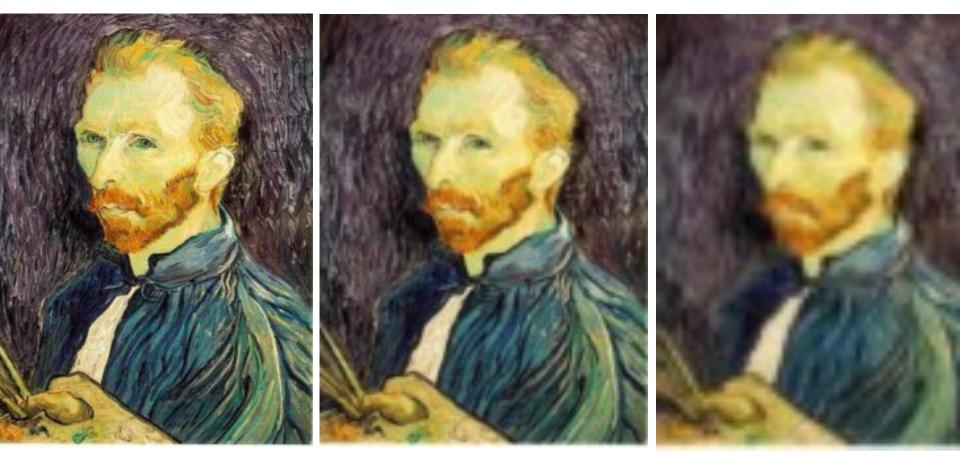

#### Gaussian 1/2

G 1/4

G 1/8

Slide by Steve Seitz

#### Slide from Derek Hoiem.

# Using Filtering for Template matching

- Goal: find 💽 in image
- Main challenge: What is a good similarity or distance measure between two patches?
  - Correlation
  - Zero-mean correlation
  - Sum Square Difference
  - Normalized Cross
     Correlation

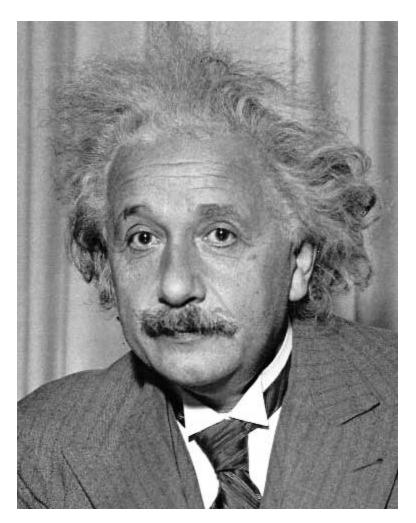

- Goal: find I in image
- Method 0: filter the image with eye patch  $h[m,n] = \sum g[k,l] f[m+k,n+l]$

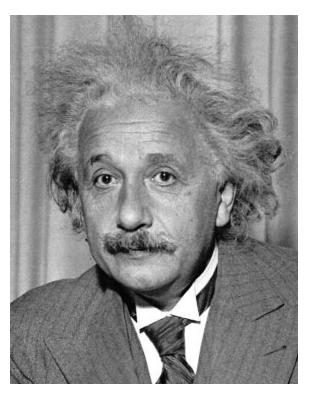

k.l

f = image g = filter

#### What went wrong?

Slide from Derek Hoiem.

Filtered Image

- Goal: find I in image
- Method 1: filter the image with zero-mean eye  $h[m,n] = \sum_{k,l} (g[k,l] - \overline{g}) \underbrace{(f[m+k,n+l])}_{\text{mean of template g}}$

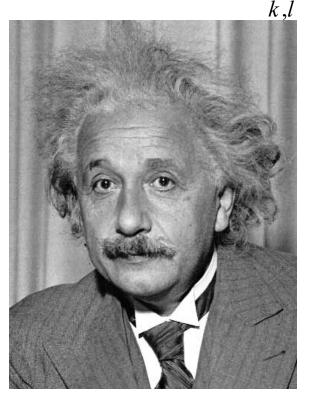

Slide from Derek Hoiem.

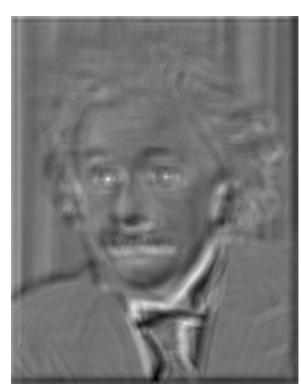

Filtered Image (scaled)

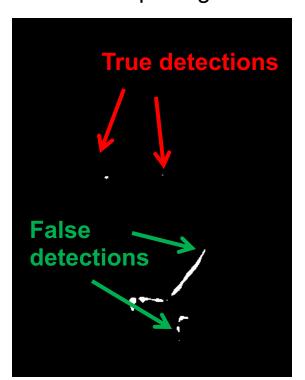

Thresholded Image

- Goal: find 💽 in image
- Method 2: SSD  $h[m,n] = \sum_{k,l} (g[k,l] - f[m+k,n+l])^2$

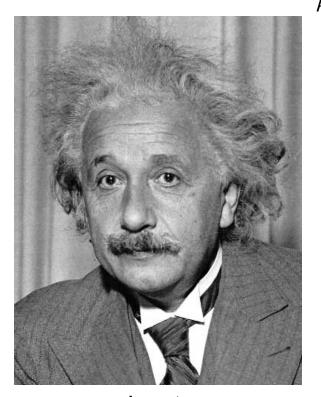

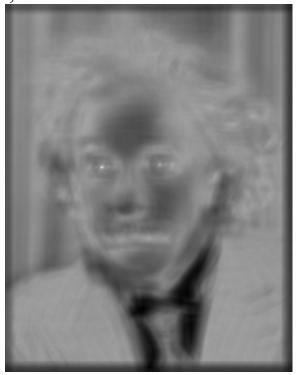

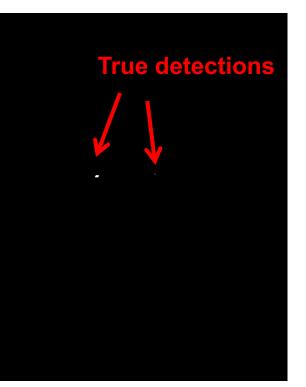

Slide from Derek Hoiem.

1- sqrt(SSD)

Thresholded Image

Can SSD be implemented with linear filters?

$$h[m,n] = \sum_{k,l} (g[k,l] - f[m+k,n+l])^2$$

- Goal: find 💽 in image
- Method 2: SSD  $h[m,n] = \sum (g[k,l] - f[m+k,n+l])^2$

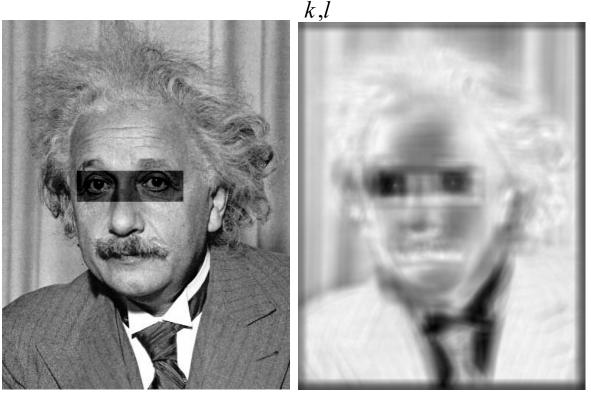

Input

Slide from Derek Hoiem

1- sqrt(SSD)

What's the potential downside of SSD?

- Goal: find 💽 in image
- Method 3: Normalized cross-correlation

$$h[m,n] = \frac{\sum_{k,l} (g[k,l] - \overline{g})(f[m+k,n+l] - \overline{f}_{m,n})}{\left(\sum_{k,l} (g[k,l] - \overline{g})^2 \sum_{k,l} (f[m+k,n+l] - \overline{f}_{m,n})^2\right)^{0.5}}$$

- Goal: find I in image
- Method 3: Normalized cross-correlation

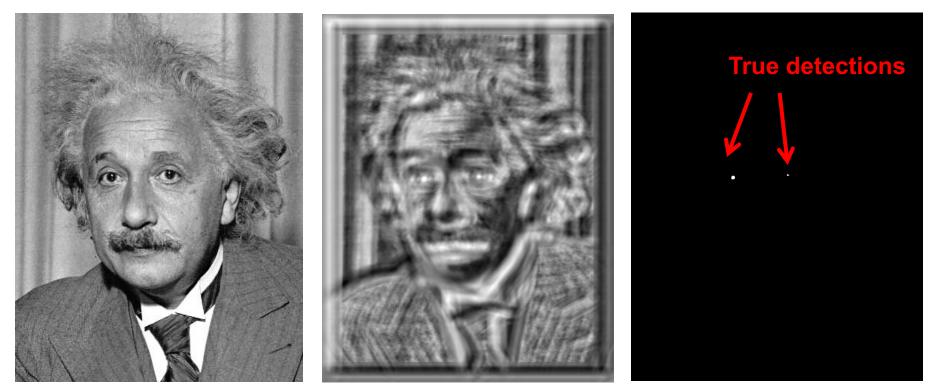

Slide from Derek Hoiem.

Normalized X-Correlation

Thresholded Image

- Goal: find I in image
- Method 3: Normalized cross-correlation

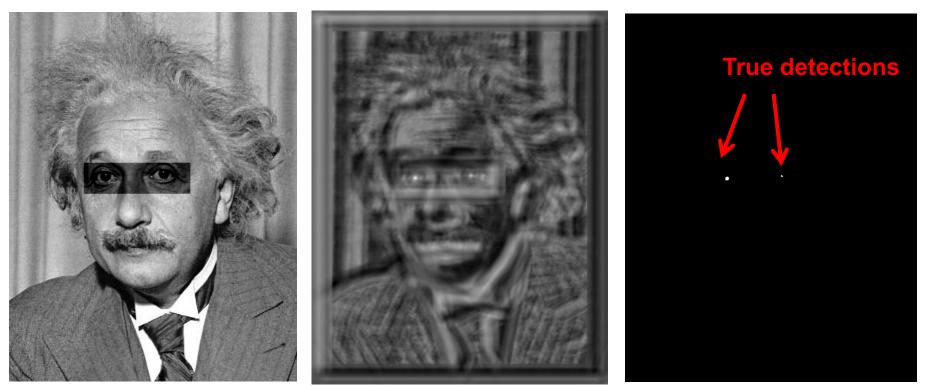

Slide from Derek Hoiem.

Normalized X-Correlation

Thresholded Image

#### Q: What is the best method to use?

A: Depends

- Zero-mean filter: fastest but not a great matcher
- SSD: next fastest, sensitive to overall intensity
- Normalized cross-correlation: slowest, invariant to local average intensity and contrast

# Q: What if we want to find larger or smaller eyes?

A: Image Pyramid

Slide from Derek Hoiem.

#### **Review of Sampling**

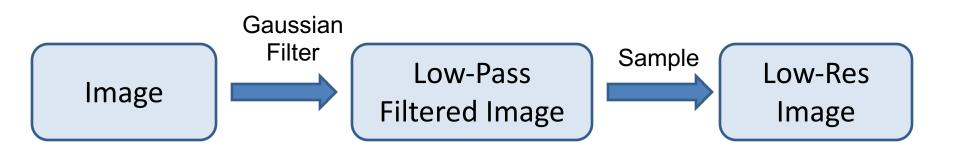

Slide from Derek Hoiem.

#### Gaussian pyramid

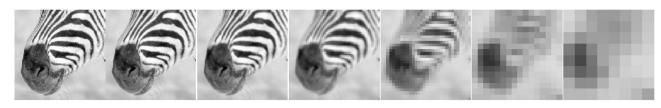

512 256 128 64 32 16 8

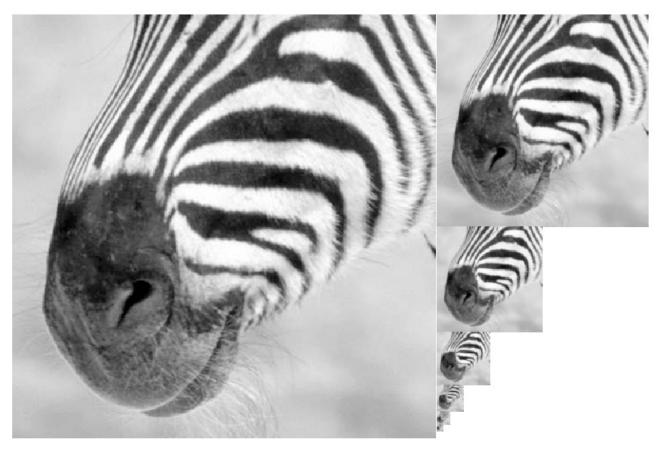

Source: Forsyth

#### Template Matching with Image Pyramids

#### Input: Image, Template

- 1. Match template at current scale
- 2. Downsample image
  - In practice, scale step of 1.1 to 1.2
- 3. Repeat 1-2 until image is very small
- 4. Take responses above some threshold, perhaps with non-maxima suppression

#### Laplacian pyramid

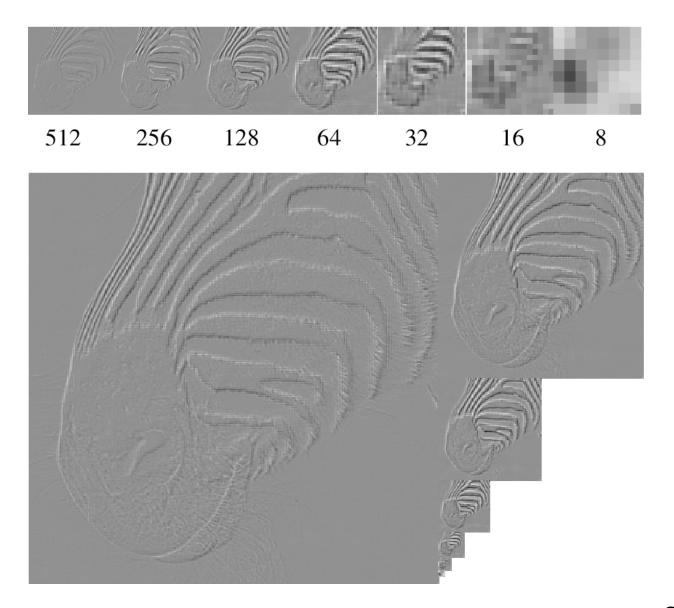

Source: Forsyth

#### Creating the Difference of Gaussian Pyramid

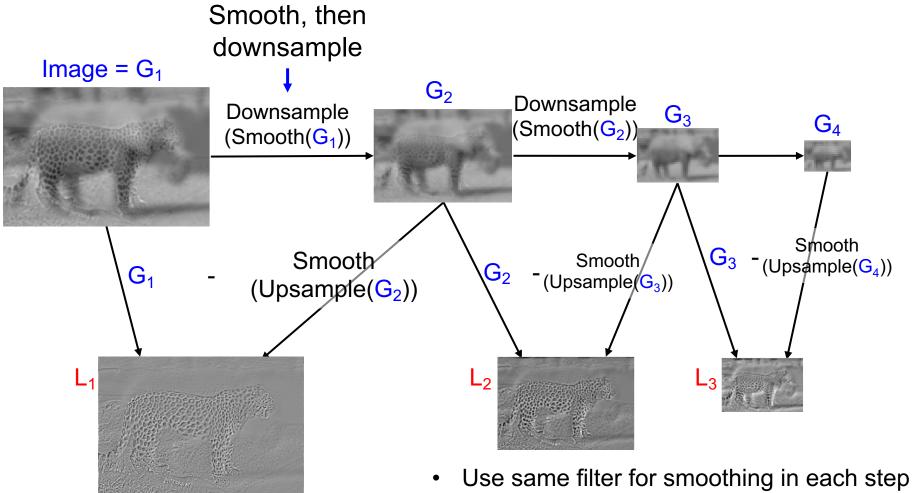

- (e.g., Gaussian with  $\sigma = 2$ )
- Downsample/upsample with "nearest" interpolation

Leopard, Elephant image from Olivia and Torralba

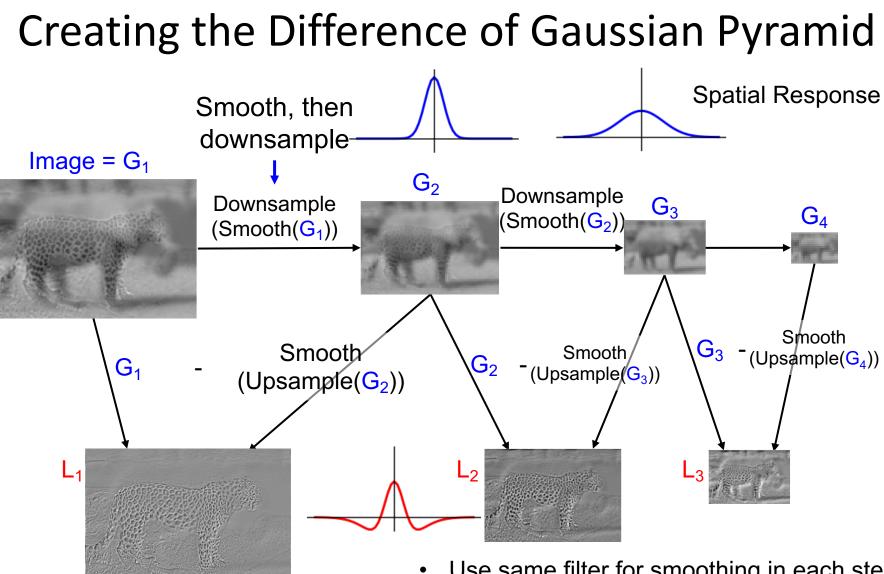

- Use same filter for smoothing in each step (e.g., Gaussian with  $\sigma = 2$ )
- Downsample/upsample with "nearest" interpolation

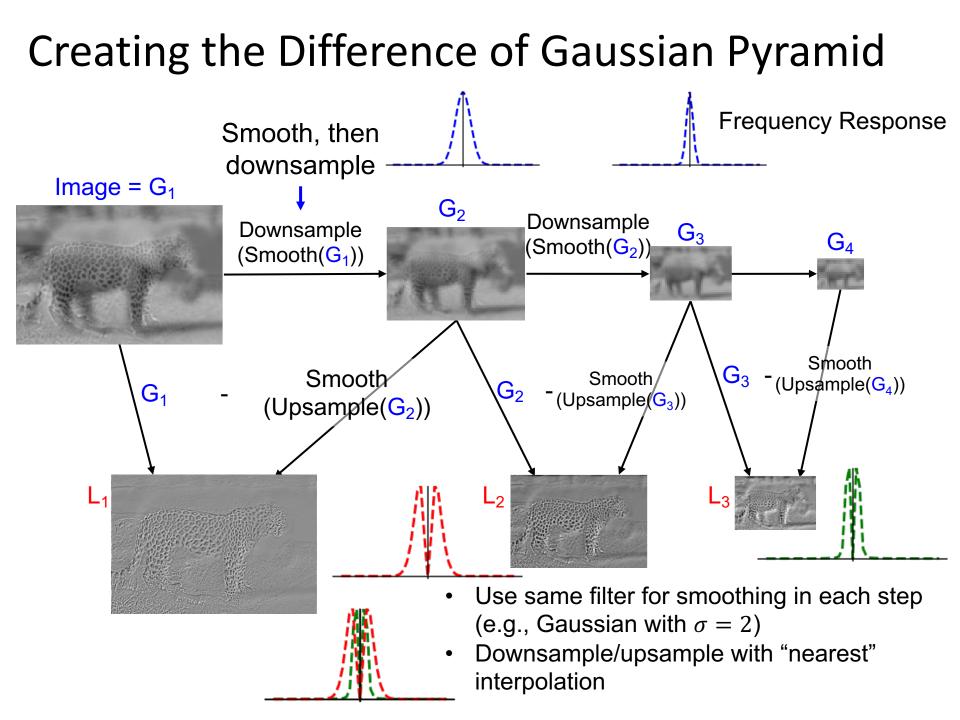

#### Creating the Difference of Gaussian Pyramid

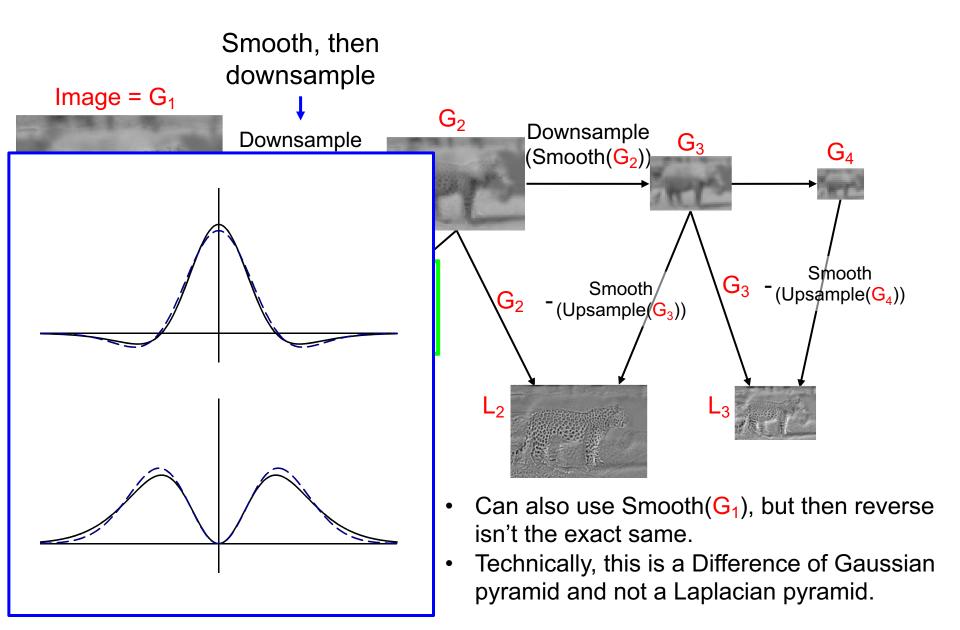

#### Images in a Difference of Gaussian Pyramid

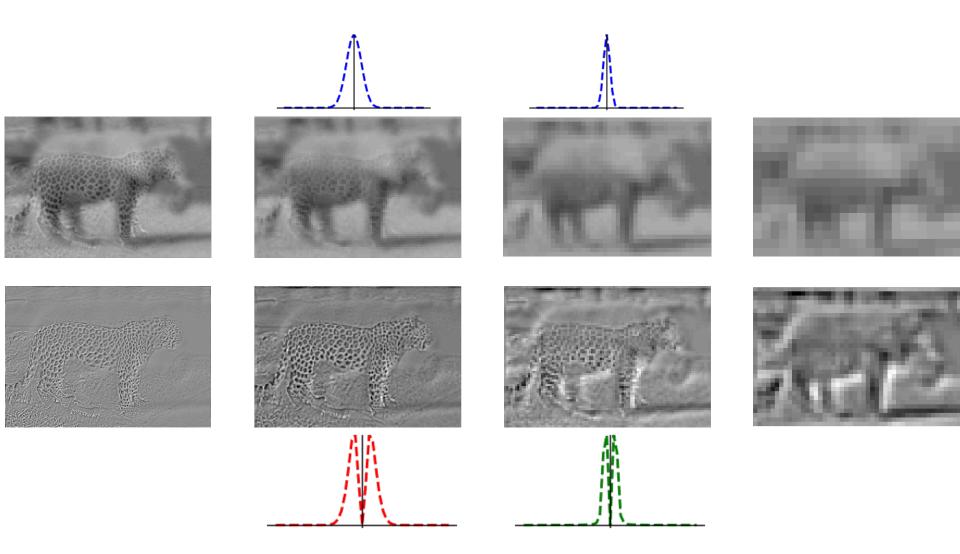

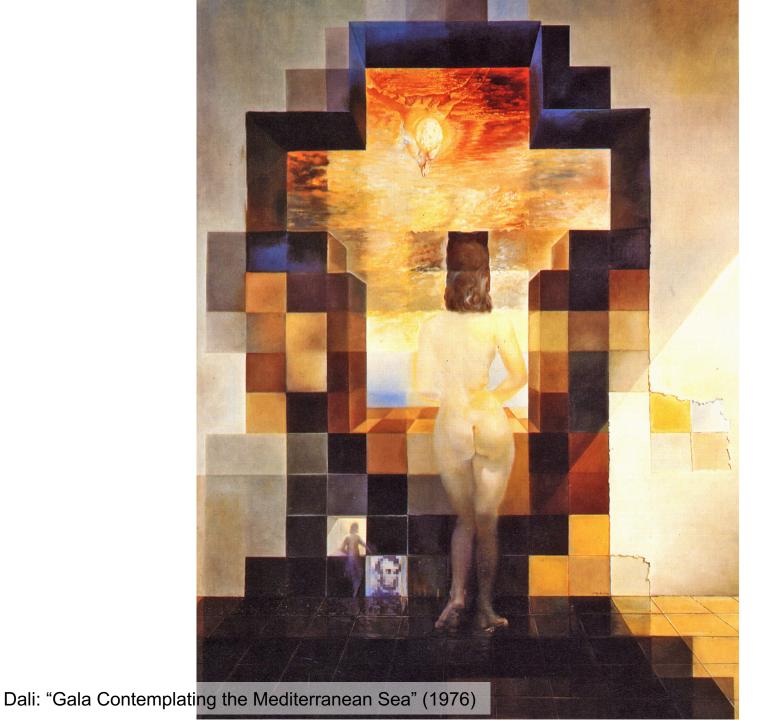

#### Images in a Difference of Gaussian Pyramid

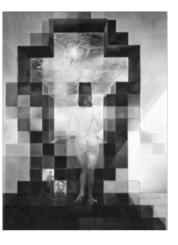

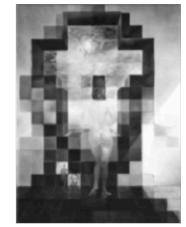

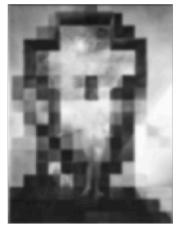

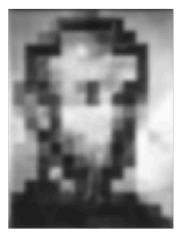

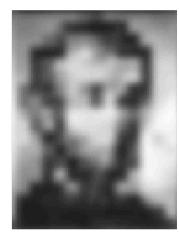

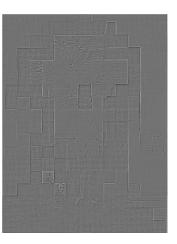

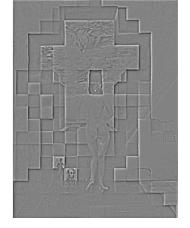

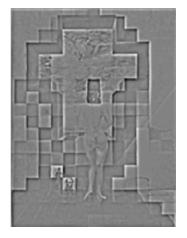

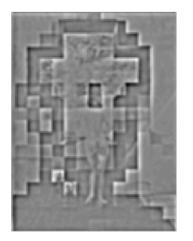

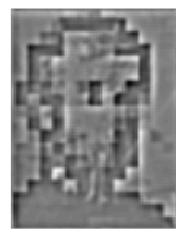

Dali: "Gala Contemplating the Mediterranean Sea" (1976)

#### **Reconstructing from Diff of Gauss Pyramid**

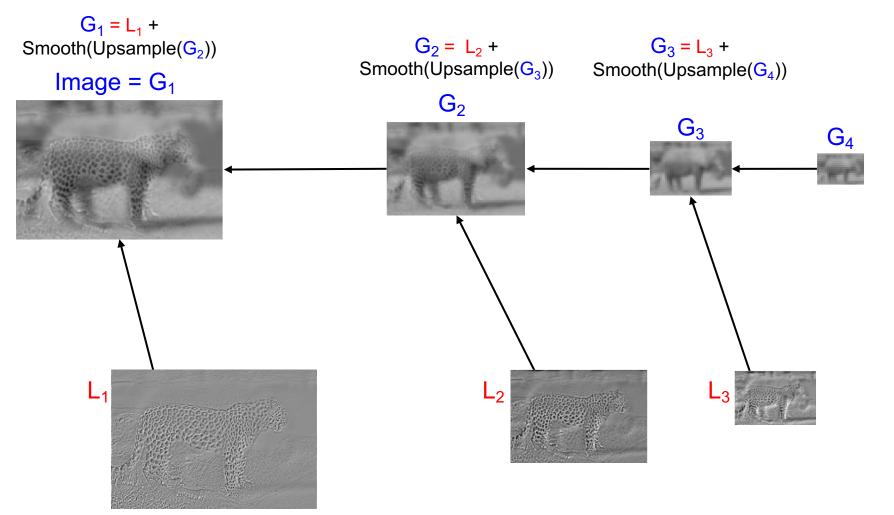

- Use same filter for smoothing as in deconstruction
- Upsample with "nearest" interpolation
- Reconstruction will be nearly lossless

#### **Application: Image Blending**

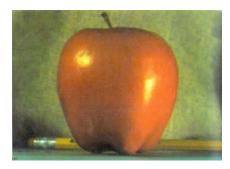

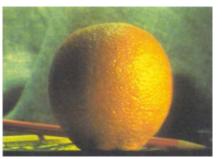

(a)

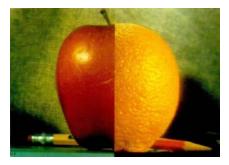

(c)

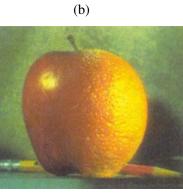

(d)

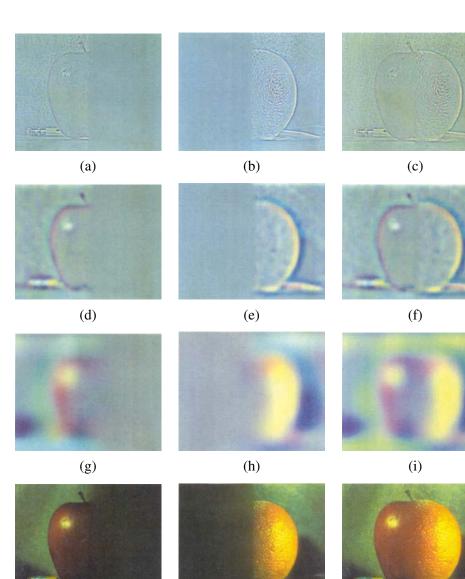

Laplacian pyramid blending (Burt and Adelson 1983b)

# Major uses of image pyramids

- Compression
- Object detection
  - Scale search
  - Features
- Detecting stable interest points

Registration

 Course-to-fine

#### Recap

- Sometimes it makes sense to think of filtering in the frequency domain
  - Fourier analysis

Sampling and Aliasing

• Image Pyramids

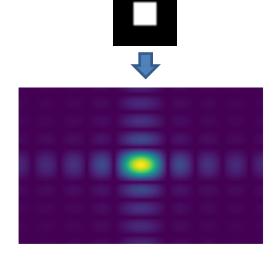

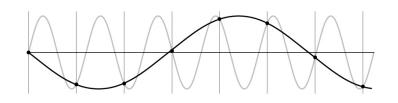

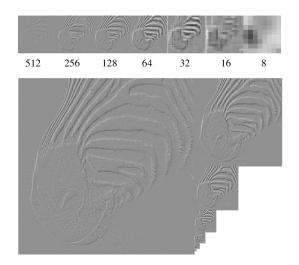